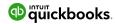

# Migration made easier

Discover the power and flexibility of QuickBooks Online with a streamlined migration process.

4 out of 5 QuickBooks Online customers said that getting up and running was faster than they expected.1

| Prepare your  |   |
|---------------|---|
| desktop data  | ١ |
| for migration |   |

| <br>Review your chart of accounts for accuracy                    |
|-------------------------------------------------------------------|
| Ensure that your balance sheet aligns with your latest tax return |
| Reconcile your bank and credit statements                         |
| Categorize any open transactions                                  |
| Pay any outstanding invoices                                      |
| Finish any outstanding payroll runs or payroll tax payments       |

# Then, choose how to move it into QuickBooks Online:

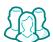

## Data migration, done for you

With our free migration assistance, you'll have more time for what you do best: running your business. Our expert accountants will migrate your accounting, payroll, payments and time tracking data from QuickBooks Desktop to QuickBooks Online, so you can work with less interruption.\*

#### Sign up for free migration assistance:

Call 800-595-4219 Mon-Fri, 6 AM to 6 PM; Sat, 6 AM to 3 PM PT

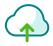

# Migrate your own data, right in QuickBooks

To migrate to QuickBooks Online, start from your QuickBooks Desktop account. First, make sure you've updated to the latest version of QuickBooks Desktop. In QuickBooks Desktop, select Company, and Export your company file to QuickBooks Online

**Company**, and **Export your company file to QuickBooks Online**. Then select **Get started**. From there, you'll get step-by-step

guidance through the migration process. Note: If you don't have access to the latest version of QuickBooks Desktop, you can use the online tool to migrate your file.

#### We're here to help:

If you have questions along the way, call 800-595-4219 Mon-Fri, 6 AM to 6 PM; Sat, 6 AM to 3 PM PT  $\,$ 

How to migrate your QuickBooks Desktop company file to QuickBooks Online (4:29)

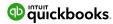

# No matter how you choose to migrate, you're in control

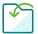

### Capturing it all

Your customers, vendors, transactions, and other data will be copied to your new file-you'll keep the original. Plus, you'll see many of your custom QuickBooks Desktop reports in Online.

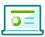

#### You choose how to move

If you have a big company file or simply don't want to bring over all of your transactions, you can move some or all of your QuickBooks Desktop data, including balances and specific lists.

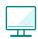

### Continued access to Desktop

For 12 months after canceling your QuickBooks Desktop subscription, you'll have view-only access to your old data using Desktop.\*

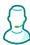

#### Let us show you around

Once your data is online, hop on a 1-hour personalized setup call. We'll review your migration, show you around QuickBooks Online, and make sure you can tackle your everyday tasks.\*

Sign up for a free personalized setup of QuickBooks Online.\* **Call 800-595-4219** Mon-Fri, 6 AM to 6 PM; Sat, 6 AM to 3 PM PT

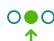

#### Find a familiar way of working

Using the QuickBooks Online app for Windows and Mac, you can work how you're used to with a view that's similar to QuickBooks Desktop.\*\* Flip between tabs, windows, and companies, and stay signed in just like you would on Desktop. Plus, use the keyboard shortcuts and bookmarks you know to get more done faster.

4 out of 5 QuickBooks Online customers agree that switching from QuickBooks Desktop was well worth the effort.1

#### Important product information and disclaimers

- \* Free assisted migration and personalized setup from QuickBooks Desktop Pro, Premier, Mac, or Plus ("Desktop") to QuickBooks Online Simple Start, Essentials, Plus or Advanced ("QuickBooks Online"), or QuickBooks Desktop Payroll, Payments, or Time to QuickBooks Online Payroll, Payments, or Time is available to customers who sign up for assisted migration or personalized setup to QuickBooks Online or until July 17, 2023 and is subject to capacity. Customers must initiate a migration meeting by July 31, 2023. The assisted migration offer is eligible to Desktop customers that are migrating their data and setting up QuickBooks Online. The personalized setup offer is eligible to Desktop customers that are migrating their data, as well as those customers who elect not to migrate their data, who are starting new QuickBooks Online accounts, and setting up QuickBooks Online. Assisted migration and personalized setup is limited to a 1-hour session with a customer success product expert. Intuit reserves the right to limit the number of sessions and the length and scope of each session. Assisted migration results may vary based on business complexity and file size. Terms and conditions, features, support, pricing, and service options are subject to change without notice.
- \*\* QuickBooks Online app for Windows and Mac: The QuickBooks Online app for Windows and Mac ("app") requires a Windows PC or Mac computer with a supported browser (see System Requirements for a list of supported browsers) and an Internet connection (high-speed recommended). The app is available for QuickBooks Desktop migrators with an active QuickBooks Online Simple Start, Essentials, Plus or Advanced subscription. Multiple company tabs allow for simultaneous sign in across multiple company files. Access to each company file sold separately. Terms and conditions, features, support, and services options subject to change without notice.
- \*\* Continued access to Desktop: This feature is available to customers with a 2023 QuickBooks Desktop Subscription. Customers with earlier versions will need to reactivate their subscription to access their data. Administrators are the only users who can access the data in view-only mode.
- 1 Based on Intuit survey Jan 2022, amongst remunerated QuickBooks Online users who expressed an opinion, when they compared QuickBooks Online to their prior QuickBooks Desktop Pro, Pro Plus, Premier, Premier Plus or Mac Plus products. Survey did not include Enterprise customers.

Terms, conditions, pricing, special features, and service and support options subject to change without notice.